# **Get Ready for Inspections**

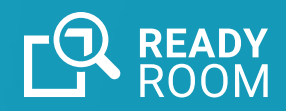

How to use Ready Room to **prepare for**, **manage** and **follow up** a GXP inspection.

## THROUGHOUT THE REGISTRATION STUDY

- **Develop storyboards to describe quality issues and plan responses to inspection questions**
- Import storyboards from over 160 GMP and GCP templates, or create your own
- Attach or link documents and use rich text and images to create the quality story

## PRIOR TO MOCK INSPECTION

- **Create a Ready Room training inspection**
- **Identify internal and external subject-matter experts and assign them to the inspection**
- **Train team on logistics of fulfilling requests**
- **Practice responding to interview questions**
- Unlimited training, mock, and live inspections included
- Unlimited users, so you don't have to count seats
- Use *restricted view* for external personnel so they can only see documents they upload
- Assemble personalized storyboard decks and use flashcards to practice answering questions

## MOCK INSPECTION

- **Create a Ready Room mock inspection**
- **Copy storyboards**
- **Conduct mock inspection**

– Ready Room's inspection board connects remote and on-site team members and mock inspectors, so teams can participate remotely, saving time and money

## AFTER FORMAL NOTIFICATION OF THE INSPECTION

- **Create live inspection**
- **Invite inspection team members and assign personas**
- **Determine preferred delivery method for documents**
- Set up in a few minutes
- Inspectors can review documents through Ready Room, via Box integration, or other methods
- Box integration configures in seconds and permits document uploads without leaving Ready Room

## UP UNTIL THE INSPECTION

- **Create preliminary requests and drive responses and documents through the workflow**
- **Stage anticipated requests, responses, and documents and drive through workflow**
- Release pre-inspection documents early or hold until inspection start
- Ready Room manages staged requests via a separate workflow, so they won't be accidentally released before requested

*Prepare*

## UP UNTIL THE INSPECTION *(continued)*

- **Schedule video briefings for team meetings, virtual backroom, and interviews**
- Integrated briefings connect all Ready Room team members through a single platform without leaving the inspection
- People outside the inspection can be invited, too

## THROUGHOUT INSPECTION

- **Capture inspector requests**
- **Assign requests to SMEs**
- **Answer inspector questions or upload documents**
- **Review responses**

*Manage*

- **Release requests to Inspector**
- **Capture scribe notes**
- **Strategize and collaborate over voice, video, and chat**
- **Monitor request status**
- All team member displays are kept synchronized in real-time
- Requests can be filtered by inspector so a "sub-team" per inspector can focus on relevant requests
- Ready Room sends notifications and allows assignees to filter the board to focus on their requests
- A request can handle an unlimited number of documents, in any format
- Staged requests and storyboards can be activated for release
- Team members can add comments and promote or demote requests
- An audit trail allows reviewers to see who has interacted with each request
- Release via Ready Room, copy cover sheet and documents to Box folder, or download for manual delivery
- Ready Room permits an unlimited number of scribe feeds to capture discussion points
- Team members can monitor one or more feeds in separate tabs
- The color-coded inspection board communicates the status of each request at a glance

**READY**<br>ROOM

## POST REPORT

**• Refer to Ready Room while responding to findings to confirm which documents the inspector saw and to review debrief notes**

#### LESSONS LEARNED

**• Use Ready Room to evaluate areas of focus and delivery metrics, identifying opportunities for improvement**

#### READY TO GET STARTED?

Visit **[readyroom.net](http://www.readyroom.net)** or email **[info@readyroom.net](mailto:info@readyroom.net)** to schedule a demo.

**Get ready.**

*Follow Up*